## SAP ABAP table RIJCAMP SORT STRUCT MSD {IS-M: Campaign Master Data, M/SD Sort Fields}

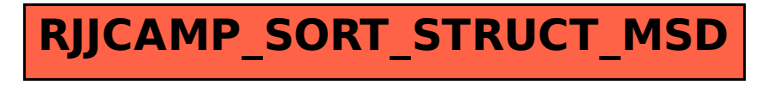